## 학생(외참)인건비 등록 유의사항

#### ○ 학적 변동

 졸업, 자퇴, 휴학 : 학생인건비 지급 중단 참고) 8월 22일 학위수여식 이후 일자는 졸업으로 간주됨 과제 특성상 학생인건비 실지급액 100% 지급이 어려울 수 있음 (주로 회계사무소 의뢰 과제일 경우)

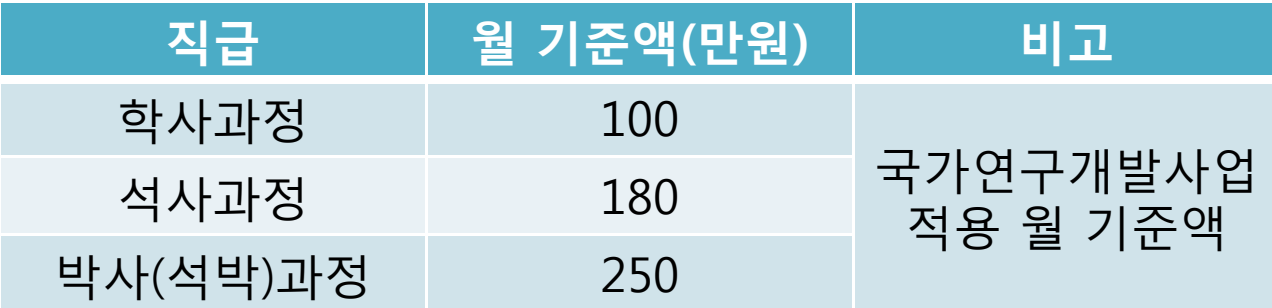

 학번변경 : 학부생 -> 대학원생, 석사 -> 박사 등 학번이 변경될 경우 유효한 학번으로 실지급(zpsr1000) 및 미지급(zpssr4600) 등록

### 학생(외참)인건비 등록 유의사항

#### ○ 학생인건비 소급 불가

- 과제 진행 중 소급 지급 지양 (협약지연 등 사유가 있을 경우 협약이 완료된 해당 월에 지급) 참고) 학생인건비 통합관리제는 본 과제 협약여부와 상관없이 잔액 이 있을 경우 지급 가능
- 학생인건비 통합관리계좌에서 소급지급 불가

**(미래창조과학부 고시 제2014-21호) 학생인건비 통합관리 지침**

제10조(지정취소) ① 미래창조과학부 장관은 제9조의 점검 결과 다음 각 호 중 하나이상 확인된 연구기관에 대해서는 학생인건비 통합관리기관 지정을 취소 하여야 한다. … 4. 학생인건비 잔액의 과다발생을 방지하기 위하여 학생인건비 를 소급하여 지급한 것이 확인된 경우

기관지정 취소된 기관은 학교전체 연구과제 학생인건비 정산 후 잔액반납(현재 수행중인 연구과제는 종료 후 반납 )

## 학생(외참)인건비 등록 유의사항

○ 외부참여연구원이 타기관과 고용계약이 체결된 경우 지급 유의

**(2014.04.21.) 국가연구개발사업 연구비관리 표준매뉴얼 14페이지**

부당집행 기준 : 타기관 소속 연구원의 경우, 원소속기관의 승인없이 계상하여 집행하거나, 원소속기관 인건비 지급부서의 경유없이 개인 계좌로 이체한 금액

일부 사업(연구용역 등)의 경우 별도 문의

○ 외부참여연구원 기관장 확인서

- 개인정보보호에 따른 변경사항 연구원 인적사항 주민번호 -> 직번 표기 신분증 사본, 통장 사본 미제출
- 교비과제, 산업체과제 등 일부 과제의 경우 외부참여연구원 기관장 확인서 생략 가능

## 연구비카드 정산 프로그램(ZPSR6020) 안내

○ 카드 정산일이 지난 데이터가 미정산으로 남아 있을 경우

매출취소

거래일자, 사용금액(+,-금액), 승인번호 동일 : 수작업 정산

□ 전표발행 ■ 플루작업정산 ■ 2 수작업정산취소 → 승대오더미동 ■ 플링포회

※ 매출취소가 카드사용 월과 다른 월에 청구될 경우 전표처리

거래일자, 사용금액(+,-금액) 동일하나, 승인번호 상이 : 연구지원팀 거래일자, 승인번호 동일하나, 분할취소 : 연구지원팀

부적정집행(철도수수료 등) : 연구지원팀

○ ZPSR6020 연구부서 담당자 변경은 과제담당자 문의

# 연구비카드 신청 참고사항

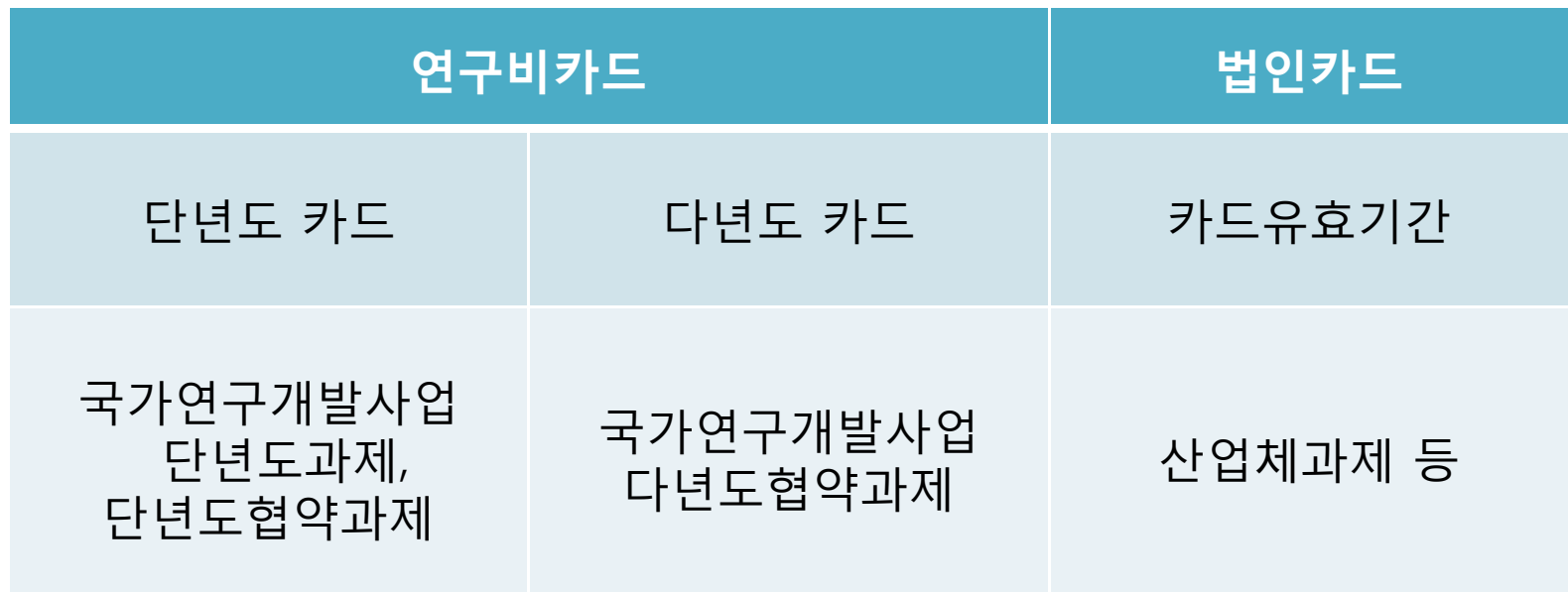

○ 과제가 생성되면 해당과제가 연구비카드 / 법인카드 인지 확인

○ 신규과제는 연구비카드 신청, 다년도과제는 다년도카드재사용 신청 해당과제가 단년도협약과제 / 다년도협약과제 여부는 과제담당자 문의

## 연구비카드 정산 프로그램(ZPSR6020) 안내

○ 구매절차 변경에 따른 정산내역 미정산 표기

카드사용 금액별 절차

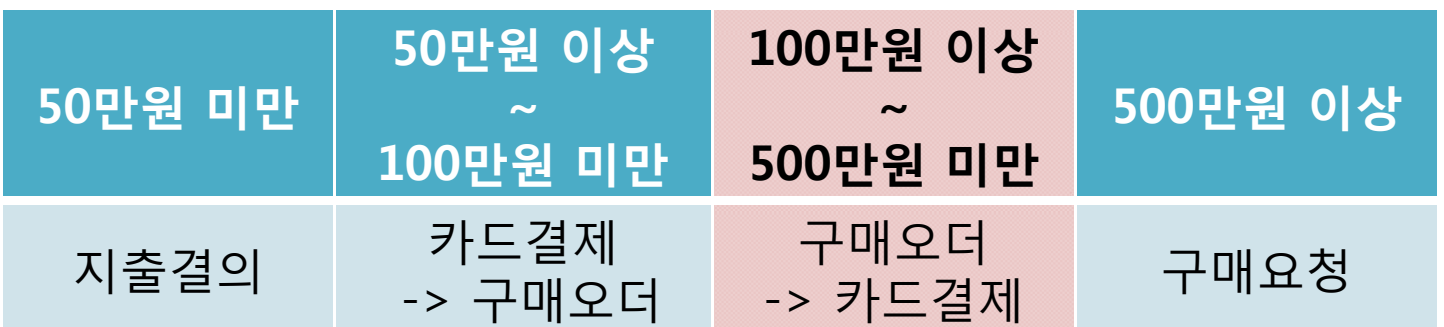

위 내역 중 100만원 이상 500만원 미만 연구비카드 지출은 ~ 지출결의서 결재 완료되어도 미정산으로 조회됨

-> 연구지원팀 수작업정산 메일 요청 (사용일자, 과제번호, 사용금액, 구매오더번호, 전표번호 포함)

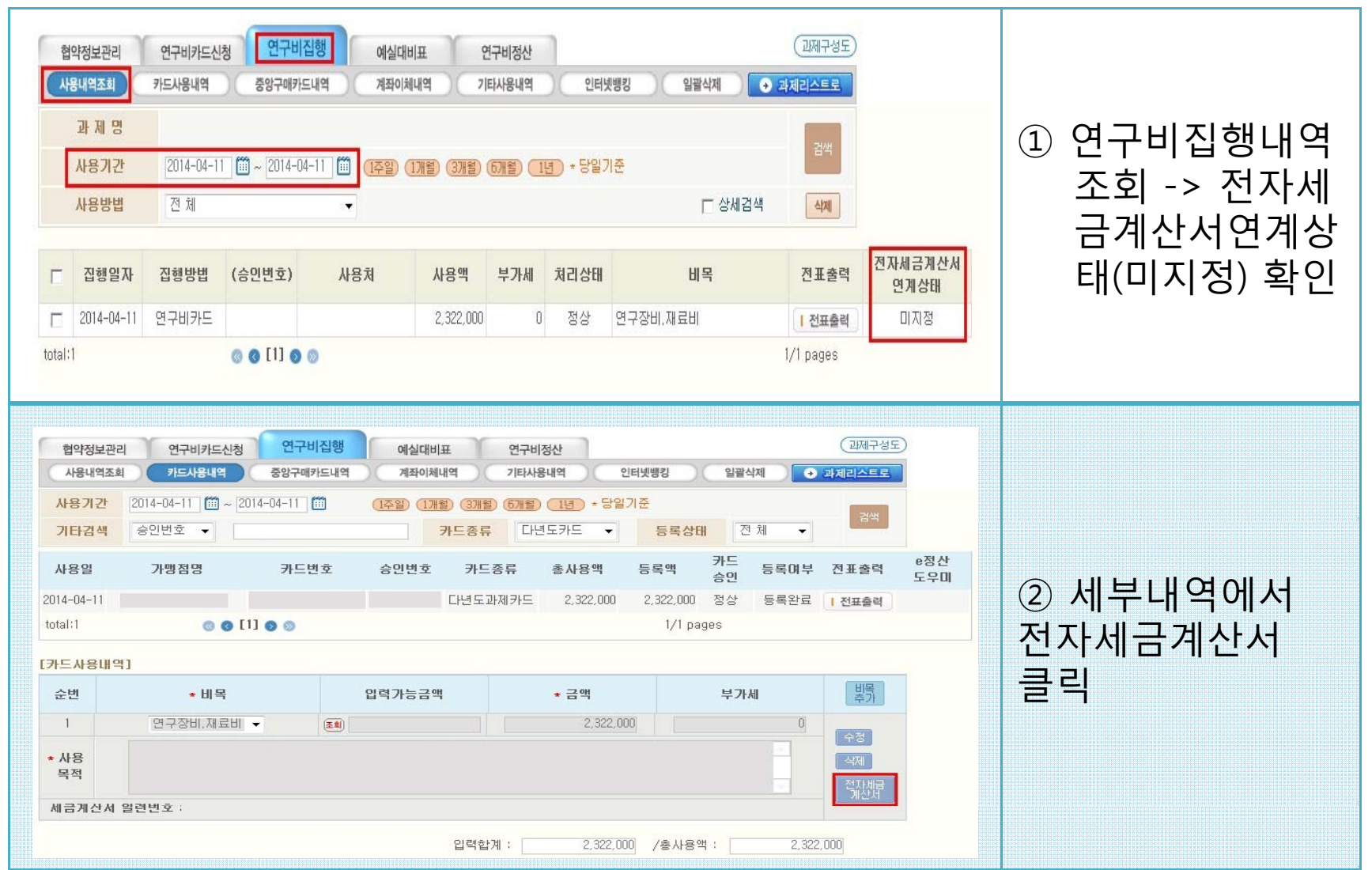

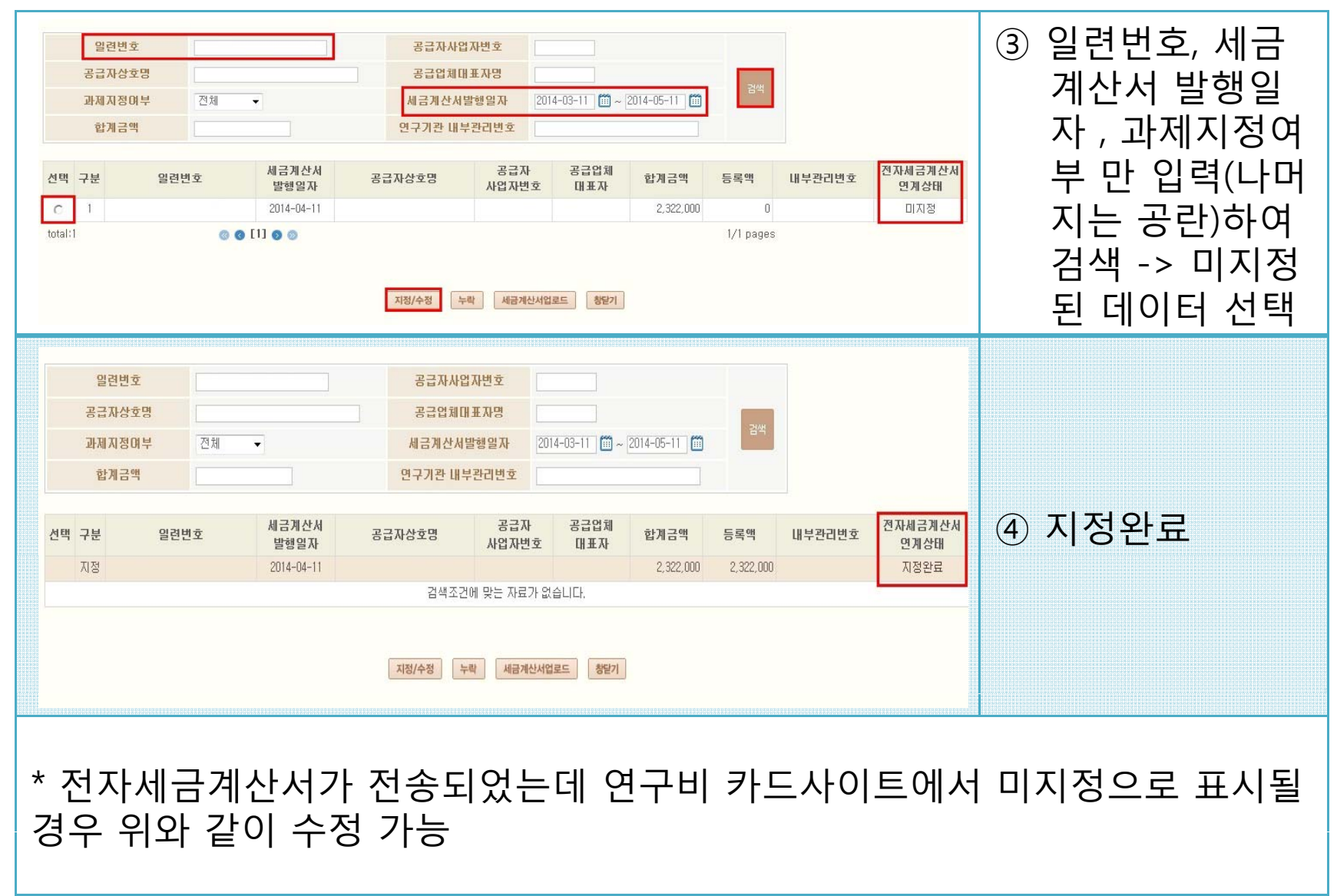

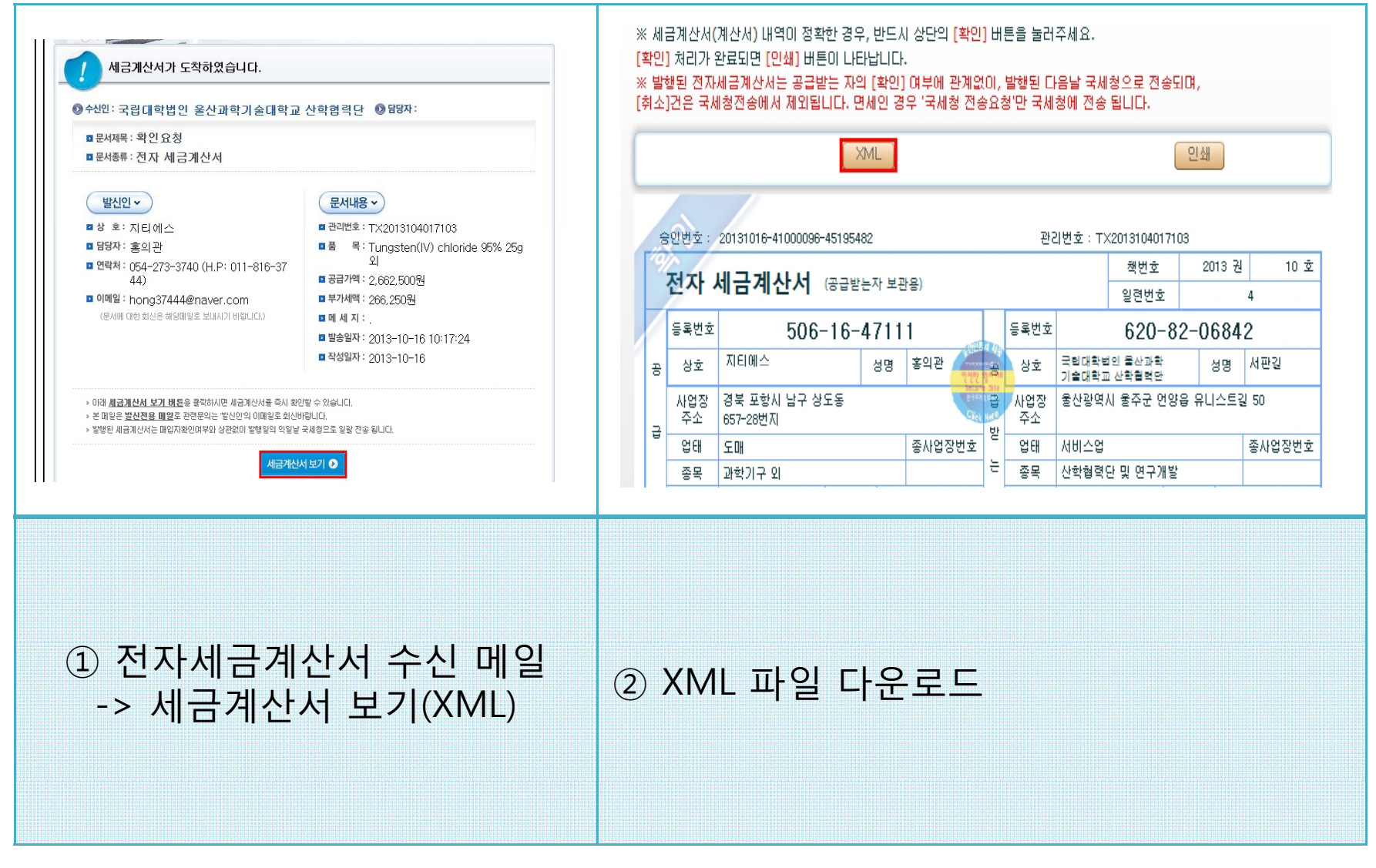

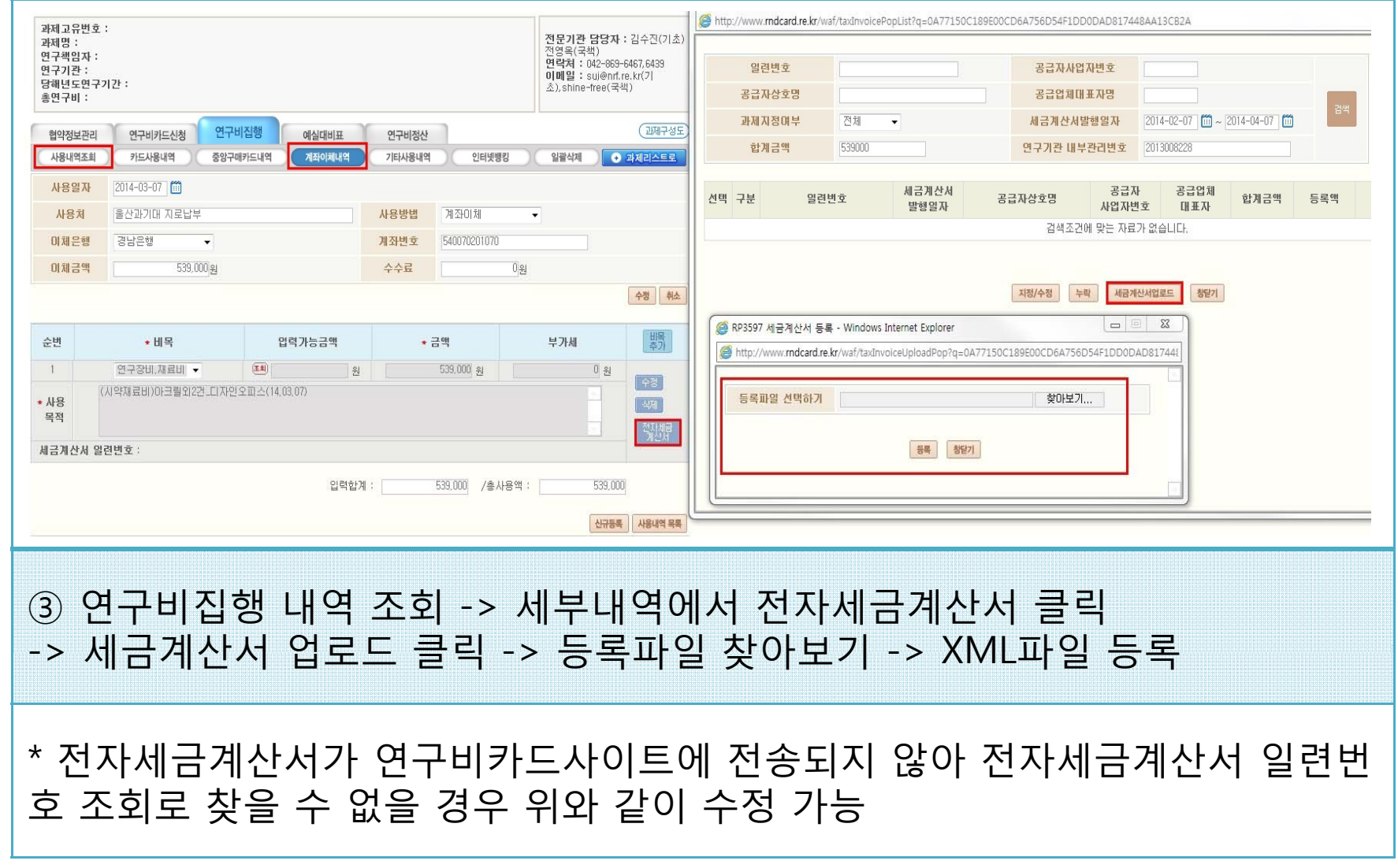